# CSC2/452 Computer Organization Introduction to Accelerators

Sreepathi Pai

**URCS** 

December 5, 2022

#### Outline

Administrivia

Introduction to Accelerators

**GPU Architectures** 

**GPU Programming Models** 

References

#### Outline

#### Administrivia

Introduction to Accelerators

**GPU** Architectures

**GPU Programming Models** 

References

#### Administrivia

- A5 (final assignment) is out
  - Due Dec 13, 2022 at 7PM
  - One more interesting bug before whole class gets extra credit
- Homeworks all done
  - ► HW6 and HW7 still being corrected
  - ▶ Please review all of them and their solutions
- ► Two review lectures next week

#### Outline

Administrivia

Introduction to Accelerators

**GPU** Architectures

**GPU Programming Models** 

References

#### Accelerators

- ► Single-core processors
- ► Multi-core processors
- ► What if these aren't enough?
- Accelerators, specifically GPUs
  - what they are
  - when you should use them

#### **Timeline**

- ▶ 1980s
  - Geometry Engines
- ▶ 1990s
  - Consumer GPUs
  - Out-of-order Superscalars
- ▶ 2000s
  - General-purpose GPUs
  - Multicore CPUs
  - ► Cell BE (Playstation 3)
  - Lots of specialized accelerators in phones

## The Graphics Processing Unit (1980s)

- ► SGI Geometry Engine
- ► Implemented the *Geometry Pipeline* 
  - Hardwired logic
- ► Embarrassingly Parallel
  - ► O(Pixels)
  - Large number of logic elements
  - High memory bandwidth
- From Kaufman et al. (2009):

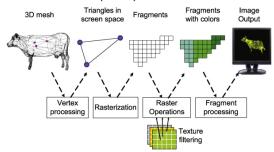

## GPU 2.0 (circa 2004)

- Like CPUs, GPUs benefited from Moore's Law
- Evolved from fixed-function hardwired logic to flexible, programmable ALUs
- Around 2004, GPUs were programmable "enough" to do some non-graphics computations
  - Severely limited by graphics programming model (shader programming)
- ▶ In 2006, GPUs became "fully" programmable
  - GPGPU: General-Purpose GPU
  - NVIDIA releases "CUDA" language to write non-graphics programs that will run on GPUs

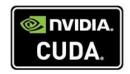

## FLOPS/s

#### Theoretical GFLOP/s

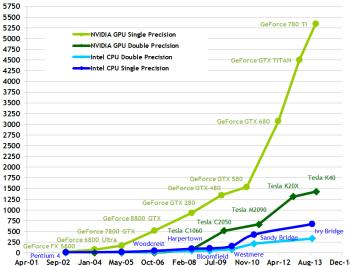

Apr-01 Sep-02 Jan-04 May-05 Oct-06 Feb-08 Jul-09 Nov-10 Apr-12 Aug-13 Dec-14 NVIDIA CUDA C Programming Guide

#### Memory Bandwidth

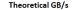

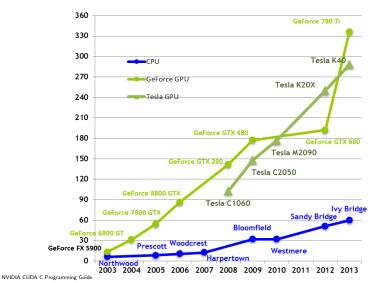

## **GPGPU** Today

- GPUs are widely deployed as accelerators
- ► Intel Paper
  - 10x vs 100x Myth
- GPUs so successful that other accelerators are dead
  - Sony/IBM Cell BE
  - Clearspeed RSX
- ► Tesla V100S GPUs from NVIDIA have performance of 16.4TFlops (peak)
  - CM-5, #1 system in 1993 was 60 Gflops (Linpack)
  - ► ASCI White (#1 2001) was 4.9 Tflops (Linpack)

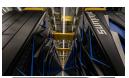

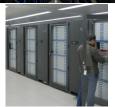

Pictures of Summit and Tianhe 1A from the Top500 website.

## Accelerator Programming Models

- CPUs have always depended on co-processors
  - ► I/O co-processors to handle slow I/O
  - Math co-processors to speed up computation
  - H.264 co-processor to play video (Phones)
  - DSPs to handle audio (Phones)
- Many have been transparent
  - Drop in the co-processor and everything sped up
- Or used a function-based model
  - Call a function and it is sped up (e.g. "decode video")
- ► The GPU is not a transparent accelerator for general purpose computations
  - Only graphics code is sped up transparently
- Code must be rewritten to target GPUs

## Using a GPU

- ► You must retarget code for the GPU
  - Rewrite, recompile, translate, etc.

#### Outline

Administrivia

Introduction to Accelerators

**GPU** Architectures

**GPU Programming Models** 

References

#### The Two Kinds of GPUs

- ► Type 1: Discrete GPUs
  - More computational power
  - More memory bandwidth
  - Separate memory

NVIDIA

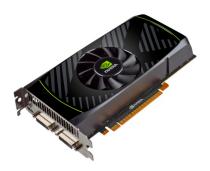

### The Two Kinds of GPUs #2

- Type 2: Integrated GPUs
  - Share memory with processor
  - Share bandwidth with processor
  - Consume Less power
  - ► Can participate in cache coherence

Intel

```
4th Generation Intel® Core™ Processor Die Map
22nm Tri-Gate 3-D Transistors

Tore Core Core Core Graphics

Shared 13 Cache®

Quad core die shown above Transistor count: 1.4 Billion Die size: 177mm²

Cache Named Count 1.4 Billion Die size: 177mm²
```

## The NVIDIA Kepler

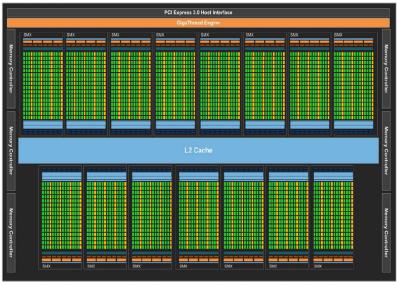

NVIDIA Kepler GK110 Whitepaper

## Using a Discrete GPU

- You must retarget code for the GPU
  - ► Rewrite, recompile, translate, etc.
- Working set must fit in GPU RAM
- ► You must copy data to/from GPU RAM
  - "You": Programmer, Compiler, Runtime, OS, etc.
  - Some recent hardware can do this for you (it's slow)

## NVIDIA Kepler SMX (i.e. CPU core equivalent)

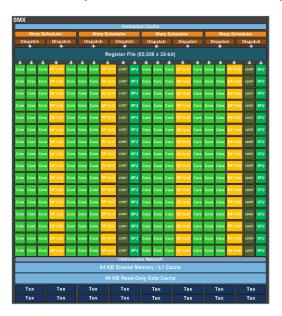

## **NVIDIA** Kepler SMX Details

- 2-wide Inorder
- 4-wide SMT
  - 2048 threads per core (64 warps)
  - ▶ 15 cores
  - Each thread runs the same code (hence SIMT)
- ► 65536 32-bit registers (256KBytes)
  - ► A thread can use upto 255 of these
  - Partitioned among threads (not shared!)
- ▶ 192 ALUs
- 64 Double-precision
- ▶ 32 Load/store
- 32 Special Functional Unit
- ▶ 64 KB L1/Shared Cache
  - Shared cache is software-managed cache

## CPU vs GPU

| Parameter              | CPU           | GPU               |
|------------------------|---------------|-------------------|
| Clockspeed             | > 1 GHz       | 700 MHz           |
| RAM                    | GB to TB      | 12 GB (max)       |
| Memory B/W             | 60 GB/s       | > 300 GB/s        |
| Peak FP                | < 1 TFlop     | > 1 TFlop         |
| Concurrent Threads     | O(10)         | O(1000)           |
|                        |               | [O(10000)]        |
| LLC cache size         | > 100MB (L3)  | < 2MB (L2)        |
|                        | [eDRAM] O(10) |                   |
|                        | [traditional] |                   |
| Cache size per thread  | O(1 MB)       | O(10 bytes)       |
| Software-managed cache | None          | 48KB/SMX          |
| Туре                   | 000 super-    | 2-way Inorder su- |
|                        | scalar        | perscalar         |

## Using a GPU

- You must retarget code for the GPU
  - Rewrite, recompile, translate, etc.
- Working set must fit in GPU RAM
- You must copy data to/from GPU RAM
  - "You": Programmer, Compiler, Runtime, OS, etc.
  - Some recent hardware can do this for you
- Data accesses should be streaming
  - Or use scratchpad as user-managed cache
- Lots of parallelism preferred (throughput, not latency)
- SIMD-style parallelism best suited
  - Same instruction, different data
- ► High arithmetic intensity (FLOPs/byte) preferred

## Showcase GPU Applications

- Image Processing
- Graphics Rendering
- ► Matrix Multiply
- ► FFT

See "Debunking the 100X GPU vs. CPU Myth: An Evaluation of Throughput Computing on CPU and GPU" by V.W.Lee et al. for more examples and a comparison of CPU and GPU.

#### Outline

Administrivia

Introduction to Accelerators

**GPU** Architectures

**GPU Programming Models** 

References

## Hierarchy of GPU Programming Models

| Model                | GPU              | CPU Equivalent   |
|----------------------|------------------|------------------|
| Vectorizing Compiler | PGI CUDA Fortran | gcc, icc, etc.   |
| "Drop-in" Libraries  | cuBLAS           | ATLAS            |
| Directive-driven     | OpenACC,         | OpenMP           |
|                      | OpenMP-to-CUDA   |                  |
| High-level languages | pyCUDA           | python           |
| Mid-level languages  | OpenCL, CUDA     | pthreads +       |
|                      |                  | C/C++            |
| Low-level languages  | PTX, Shader      | -                |
| Bare-metal           | SASS             | Assembly/Machine |
|                      |                  | code             |

## "Drop-in" Libraries

- "Drop-in" replacements for popular CPU libraries, examples from NVIDIA:
  - CUBLAS/NVBLAS for BLAS (e.g. ATLAS)
  - ► CUFFT for FFTW
  - MAGMA for LAPACK and BLAS
- These libraries may still expect you to manage data transfers manually
- Libraries may support multiple accelerators (GPU + CPU + Xeon Phi)

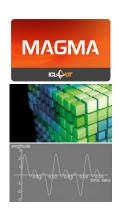

#### **GPU Libraries**

- NVIDIA Thrust
  - Like C++ STL, but executes on the GPU
- Modern GPU
  - At first glance: high-performance library routines for sorting, searching, reductions, etc.
  - A deeper look: Specific "hard" problems tackled in a different style
- NVIDIA CUB
  - Low-level primitives for use in CUDA kernels

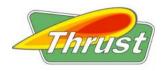

## Directive-Driven Programming

- OpenACC, new standard for "offloading" parallel work to an accelerator
  - Currently supported only by PGI Accelerator compiler
  - gcc 5.0 support is ongoing
- OpenMPC, a research compiler, can compile OpenMP code + extra directives to CUDA
  - OpenMP 4.0 also supports offload to accelerators, including to GPUs

```
int main(void) {
  double pi = 0.0f; long i;

#pragma acc parallel loop reduction(+:pi)
for (i=0; i<N; i++) {
    double t= (double)((i+0.5)/N);
    pi +=4.0/(1.0+t*t);
}

printf("pi=%16.15f\n",pi/N);
  return 0;
}</pre>
```

## Python-based Tools (pyCUDA)

```
import pycuda.autoinit
import pycuda.driver as drv
import numpy
from pycuda.compiler import SourceModule
mod = SourceModule(""\"
__global__ void multiply_them(float *dest, float *a, float *b)
  const int i = threadIdx.x;
  dest[i] = a[i] * b[i]:
""(")
multiply_them = mod.get_function("multiply_them")
a = numpy.random.randn(400).astype(numpy.float32)
b = numpy.random.randn(400).astype(numpy.float32)
dest = numpy.zeros_like(a)
multiply_them(
        drv.Out(dest), drv.In(a), drv.In(b),
        block=(400,1,1), grid=(1,1))
print dest-a*b
```

◆ロト ◆個ト ◆注ト 注 りなで

## OpenCL

- C99-based dialect for programming heterogenous systems
  - Originally based on CUDA
  - nomenclature is different
- Supported by more than GPUs
  - Xeon Phi, FPGAs, CPUs, etc.
- Source code is portable (somewhat)
  - Performance may not be!
- Poorly supported by NVIDIA

#### **CUDA**

- "Compute Unified Device Architecture"
- First language to allow general-purpose programming for GPUs
  - preceded by shader languages
- Promoted by NVIDIA for their GPUs
- Not supported by any other accelerator
  - though commercial CUDA-to-x86/64 compilers exist
- We will focus on CUDA programs

#### **CUDA** Architecture

- From 10000 feet CUDA is like pthreads
  - ► CUDA language C++ dialect
- Host code (CPU) and GPU code in same file
- Special language extensions for GPU code
- CUDA Runtime API
  - Manages runtime GPU environment
  - Allocation of memory, data transfers, synchronization with GPU, etc.
  - Usually invoked by host code
- CUDA Device API
  - ► Lower-level API that CUDA Runtime API is built upon

#### **CUDA Limitations**

- ► No standard library for GPU functions
- ► No parallel data structures
- No synchronization primitives (mutex, semaphores, queues, etc.)
  - you can roll your own
  - only atomic\*() functions provided
- ► Toolchain not as mature as CPU toolchain
  - ► Felt intensely in performance debugging
- It's only been a decade :)

#### Conclusions

- ► GPUs are very interesting parallel machines
- They're not going away
  - ▶ Xeon Phi was interesting, but Intel has abandoned it
- ► They're here and now
  - Your laptop probably already contains one
  - Your phone definitely has one

#### Outline

Administrivia

Introduction to Accelerators

**GPU** Architectures

**GPU Programming Models** 

References

#### References

- NVIDIA CUDA
  - http://docs.nvidia.com
  - ► Start with the CUDA C++ Programming Guide
- OpenCL
  - https://www.khronos.org/opencl/
  - ► The OpenCL C 2.0 Specification
  - ► The OpenCL C++ 1.0 Specification